# **OST To EMLX Converter Expert Product Key Full Download For Windows**

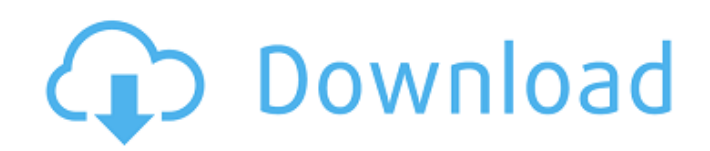

# **OST To EMLX Converter Expert [Mac/Win] (2022)**

OST to EMLX Converter Expert is a lightweight conversion software that helps you transform MS Outlookspecific OST files into EML or EMLX format. An email conversion tool with a simple design OST to EMLX Converter Expert was designed with users of all experience in mind, as you don't need any particular expertise or previous experiences using similar tools to get the hang of this one. The UI is designed to be as user-friendly as possible, both from a visual and a functional point of view, with all present elements being as self-explanatory as possible. It is made up of only two fields, one in which you specify the location of the OST file you need conversion, and one in which you designate the file path for the exported EMLX file. A fast and efficient email-oriented conversion tool This tool behaved well during testing, as it managed to convert an OST file in incredibly fast times. Needless to say that in general, conversion times depend on multiple variables, such as your PC's processing power or the OST's filesize. One neat feature is that the file maintains folder and sub-folder structure during conversion, so all the data you will get will not be scrambled aimlessly. Unfortunately, you don't have the option of selecting what to convert, since all you can do is transform the entire content of the OST file. An overall good email client-oriented utility OST to EMLX Converter Expert manages to perform its duties with great speed and in an efficient manner, and you don't need any experience to do it, which makes it a good addition to any user's digital library. Tools Importing OST Files: Move your OST files to the the destination folder. Drag & Drop the OST files to the OST To EMLX converter main window. You can see an OST file outline in the messages inspector. Properties: Click the ellipse icon and select "Properties" or hit Enter key. You can see a folder outline in the "Folder" column of the messages inspector. Outline: Click the ellipse icon and select "Outline" or hit Enter key. You can see a folder outline in the "Folder" column of the messages inspector. To: Click the ellipse icon and select "To" or hit Enter key. You can see a folder

### **OST To EMLX Converter Expert Crack Free License Key Free Download [Win/Mac]**

OST to EMLX Converter Expert is a Macintosh/Windows application that is designed to help users to convert OST (MS Outlook) files to other formats. OST files store emails in a folder based information structure. Users of Apple Mail and Outlook will find that this is the format to use when saving their emails to convert them to EML. OST to EMLX Converter Expert Features: 1. You can convert EML to OST and OST to EMLX. 2. It can also be used to open, view and remove OST data if you experience problems or have problems with the file. 3. Convert files of any size. 4. No limitations on the number of emails converted. OST to EMLX Converter Expert FAQ: 1. How to convert OST file to EMLX or EML? Open the main window. Click Tools button. Click "Convert to OST or EML." The conversion will be started. Go to the "Advanced Options" window. Choose "Directly convert Outlook OST files (default option)." Click OK. The conversion will be started. The conversion of the OST file will be started. The file conversions will be saved. Illinois State Police Performace I've used many times but continue to be amazed by the speed with which the program converts and saved my data. I can give it a file and have it finished within a few minutes in a surprising quantity of time for such a large file of data. The program is easy to use. 1316 of 1885 people found this review useful This app does it's job. Slow if you choose to save the converted files to disk, then the conversion will seem slow. So far we are satisfied with the output and no complaints. Just be sure to select the right disk space available. 11 of 18 people found this review useful Works as advertised, would appreciate some information on which files to select for conversion. Very cool app, love it! So I downloaded this app to use to convert just one OST file to EML, but it was so easy that I almost forgot about my original goal. I found out that I could select multiple files, too. I have it set to open and convert each file while running, and I can see what is going on at all times. I have had no problems at all. The whole process of selecting my file, then choosing where to 3a67dffeec

## **OST To EMLX Converter Expert Crack + Registration Code Download 2022 [New]**

OST to EMLX Converter Expert is email message manager that converts outlook OST to Microsoft EMLX Outlook email format. This software program is an awesome way to convert OST to EMLX format and create new EMLX email archive from mail account outlook OST file.. The OST to EMLX conversion tool is perfectly for users who want to convert outlook OST to Microsoft EMLX Outlook email format with just a few simple steps. The program performs a faster conversion of OST files than other software programs. Convert OST files to Microsoft EMLX format with this simple Outlook OST to EMLX Converter program. This program works in 32 Bit and 64 Bit versions of Windows XP/Vista/Windows 7. Tool Features: Works for all versions of Microsoft Windows Easy to use and simple interface The conversion can be done by easy steps It provides a complete solution for converting OST files into EMLX format OST files are compatible with Windows OS A simple and intuitive user interface OST to EMLX Conversion Utility is a simple to use and intuitive application that takes an OST file and converts it to a different OST file and also export the OST to a new EML file. The OST file is just renamed for the new folder where it is saved so that it can be still viewed by others. The OST file will be converted to EML or EMLX format after which it can be saved into.EMLX file Ruckus Wireless Inc. (NYSE: RKUS) is a global leader in wireless technologies with a focus on small cells and IoT deployments. Since 1990, Ruckus has enabled highly intelligent networks that integrate wireless, wireline, IP and cloud solutions to fundamentally change the nature of the telecom experience. Ruckus has offices in Silicon Valley, Austin and New York, with more than 4,600 professionals, 5,000 managed systems and 12 million interconnected devices. OST to EMLX Converter Expert is an easy to use solution that provides complete email file solution for converting OST files to EMLX format.. The OST file is converted to EMLX format and then it can be saved in.EMLX file. This program is perfect for users who want to convert OST files to Microsoft EMLX format. Any person can convert OST files to EMLX format with the help of this software program. OST to EMLX Converter Expert Key Features

### **What's New in the OST To EMLX Converter Expert?**

OST to EMLX converter for Apple Mail An easy-to-use tool for converting OST to EMLX format This can be done directly via the application without any additional add-ins Message conversion is fast and easy You will only need to double-click on the OST to begin the process The program always converts the content of the selected files in the current folder Optionally download OST-EMLX Converter Pro OST-EMLX Converter Pro is a very professional and feature-packed Apple Mail tool for converting OST files into EMLX format. You can convert any volume with just one click, and you are free to choose any third-party file conversion utility as a back-up. OST-EMLX Converter Pro is among the fastest converters, and it can handle all the emails in the OST file. Let me tell you, this has nothing to do with Microsoft-produced OST files. It's the only tool that can convert them into EMLX format. Yes, I know, the MS-produced file is not that bad, but the EMLX file is better! This is a.MDB file that Apple's Mail produces. A safe tool for conversion of MS Outlook file OST-EMLX Converter Pro has a great interface. You don't need to show any software advertisement while running your conversion, as the interface would only offer you the ability to convert your files in the current folder and other folders. You are able to add a new folder for conversion without having to go through the dialog box. The conversion wizard consists of many fields. All of them have wellwritten and well-described fields to help you get the job done. How to Convert OST to EMLX in 10 Steps: Download and install OST-EMLX Converter Pro Launch the application Select the destination folder where you want to save the converted file Select the source folder from which the message files are located Select how you want to store your converted file Add the destination folder into the source folder Click the Start button to convert your files OST to EMLX Converter vs OST-EMLX Converter Pro: OST-EMLX Converter is very simple and user-friendly, has a neat interface with some cool features,

# **System Requirements:**

Minimum : OS : Windows 10 (64bit) : OS : Windows 10 (64bit) RAM : 2GB : 2GB Processor : 2GHz : 2GHz Graphics : 1024x768 minimum : 1024x768 minimum Hard Disk : 1GB : 1GB Sound Card: Windows 7 Compatible How to install Overwatch Beta? Download the latest Overwatch beta from here and install it. Open Game Folder, right click on Overwatch.exe and select properties. Select "Play with" tab, then set

[http://www.studiofratini.com/tracerx-logger-viewer-for-net-crack-with-registration-code-3264bit](http://www.studiofratini.com/tracerx-logger-viewer-for-net-crack-with-registration-code-3264bit-latest-2022/)[latest-2022/](http://www.studiofratini.com/tracerx-logger-viewer-for-net-crack-with-registration-code-3264bit-latest-2022/)

[https://blagik.com/wp-content/uploads/2022/07/Mobile\\_Number\\_Generator-1.pdf](https://blagik.com/wp-content/uploads/2022/07/Mobile_Number_Generator-1.pdf)

<https://susanpalmerwood.com/sigster-crack-free-for-pc/>

<https://awazpost.com/wp-content/uploads/2022/07/eveelf.pdf>

<https://kramart.com/wp-content/uploads/2022/07/ellkahl.pdf>

http://ulegal.ru/wp-content/uploads/2022/07/IPG\_To\_MP4\_Converter\_Software\_Keygen\_For\_LifeTime\_Free Download WinMac Updated 2022.pdf

<https://www.lynnlevinephotography.com/atool-crack-with-full-keygen-latest/>

[https://cloudxmedia.com/wp-content/uploads/2022/07/OptiPNGUI\\_Crack\\_For\\_PC\\_2022.pdf](https://cloudxmedia.com/wp-content/uploads/2022/07/OptiPNGUI_Crack_For_PC_2022.pdf)

[https://volektravel.com/wp-content/uploads/2022/07/ASUS\\_WL330N\\_Wireless\\_Router\\_Utilities-1.pdf](https://volektravel.com/wp-content/uploads/2022/07/ASUS_WL330N_Wireless_Router_Utilities-1.pdf) <https://gamersmotion.com/studio-for-asp-net-wijmo-crack/>

<http://www.mooglett.com/teach-yourself-music-crack-license-key-full-download/>

https://bluesteel.ie/wp-content/uploads/2022/07/Propaganda\_Crack\_Free\_3264bit\_March2022.pdf [https://alafdaljo.com/portable-imgburn-2-4-3-0-crack-with-serial-key-free-download-pc-windows](https://alafdaljo.com/portable-imgburn-2-4-3-0-crack-with-serial-key-free-download-pc-windows-final-2022/)[final-2022/](https://alafdaljo.com/portable-imgburn-2-4-3-0-crack-with-serial-key-free-download-pc-windows-final-2022/)

<https://escuelaministerialenlinea.com/wp-content/uploads/2022/07/hollmol.pdf> <https://koshmo.com/?p=47111>

<http://lifes1.com/index.php/2022/07/08/church-software-crack-with-registration-code-latest-2022/> <http://mapasconceptuales.online/?p=8443>

[http://www.abbotsfordtoday.ca/wp-content/uploads/2022/07/Tree\\_Generator.pdf](http://www.abbotsfordtoday.ca/wp-content/uploads/2022/07/Tree_Generator.pdf)

<https://aposhop-online.de/2022/07/08/basic-english-grammar-crack-keygen-for-lifetime-free-march-2022/> <https://www.luckyanimals.it/quick-heal-firewall-pro-crack-free-download-mac-win/>